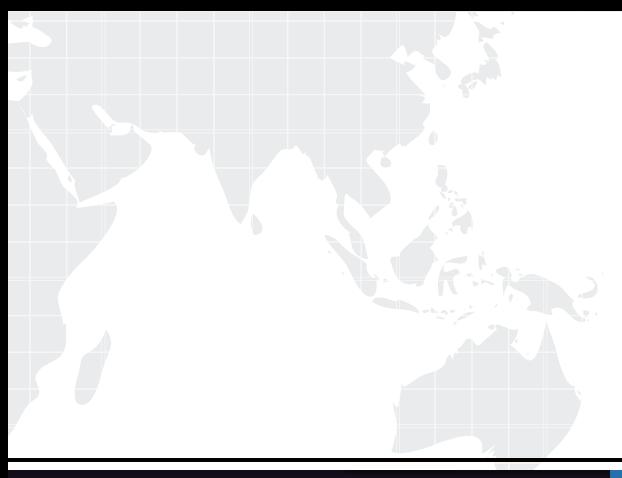

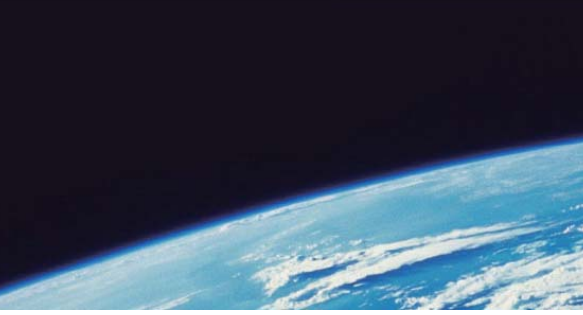

# **ITTEST QUESTION & ANSWER**

Guías de estudio precisos, Alta tasa de paso!

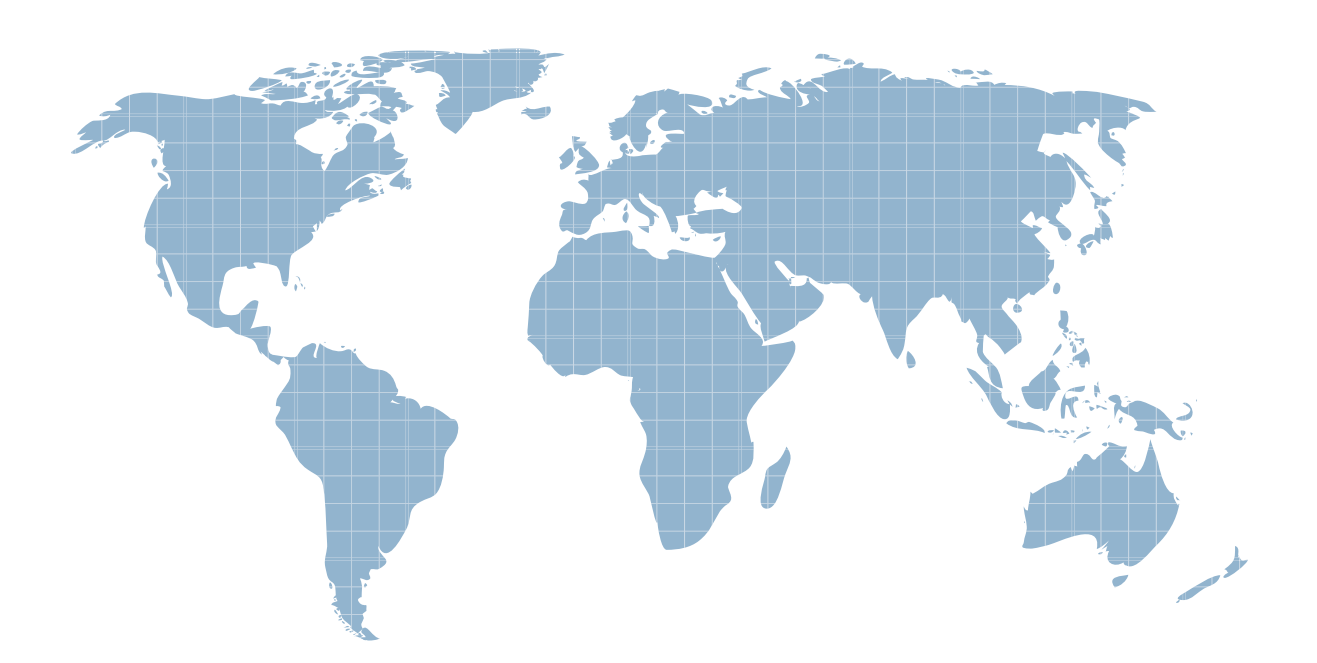

Ittest ofrece información actualizada de forma gratuita en un año!

http://www.ittest.es/

## **Exam** : **P8010-034**

### **Title** : IBM Tealeaf Technical Mastery Test v1

### **Version** : DEMO

1.When Events fire, what happens:

- A. A counter is incremented that tracks the occurrence of the Event for Reports
- B. An Event value can be set and saved in the session data
- C. Dimension values can be set and saved in the session data
- D. All of the above

#### **Answer:** D

2.Looking at the image, which Value to Record would you use to combine individual product codes so they are displayed in reports as product areas?

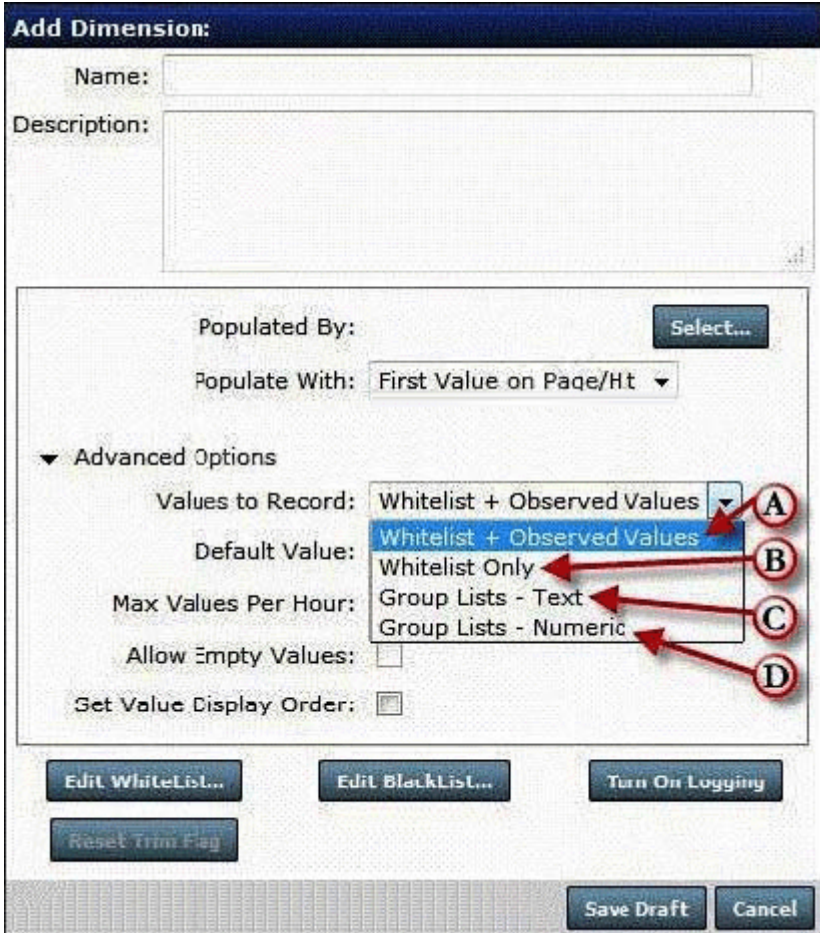

- A. Whitelist + Observed Values
- B. Whitelist Only
- C. Group Lists TextC. Group Lists Text
- D. Group Lists NumericD. Group Lists Numeric

**Answer:** C

3.Looking at the image,

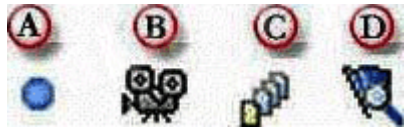

Which button is used to view a list of Events that fired in the session?

A. A

- B. B
- C. C
- D. D

#### **Answer:** D

4.What is a Report Template?

- A. A framework from which you can build robust Dashboards, Scorecards, or Reports
- B. Proactive notifications of changes in Event levels.
- C. A way to segment Event Data.
- D. Basic interface to replay a session

**Answer:** A

5.A Count Event could be used to record any of the following EXCEPT:

- A. The abandoned cart amount
- B. How many customers logged in
- C. How frequently visitors see an out of stock message
- D. How many times an error code is displayed

**Answer:** A